Subject: Re: Stale mtab entries following stop Posted by [maratrus](https://new-forum.openvz.org/index.php?t=usrinfo&id=1756) on Wed, 19 Aug 2009 13:39:52 GMT [View Forum Message](https://new-forum.openvz.org/index.php?t=rview&th=7808&goto=37122#msg_37122) <> [Reply to Message](https://new-forum.openvz.org/index.php?t=post&reply_to=37122)

I can only guess what was the real reason but I think I know what it could be.

Most of VEs contain /etc/mtab as a symlink to /proc/mounts. You can manually do it for this particular VE.

A VE's mount script which is supposed to mount a partition put an appropriate information to /etc/mtab. When a VE is going to be stopped, one of the init-scripts have to umount all mounted filesystems gracefully. Perhaps it umounted all filesystems indeed but somehow missed to clear /etc/mtab.

IMHO you must not create an umount script because all filesystems have to be umounted by init-scripts (like it happen on a standalonw computer).

So, I'd recommend you to delete umount script and check if init-scripts umount all filesystem gracefully or you can mount a partition with a "-n" option.

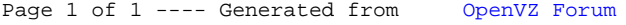